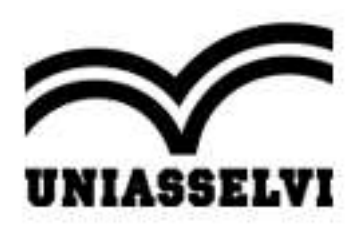

#### **CENTRO UNIVERSITÁRIO LEONARDO DA VINCI SOCIEDADE EDUCACIONAL LEONARDO DA VINCI S/S LTDA**

Recredenciado pela Portaria nº 763, de 18 de setembro de 2020, publicada no DOU de 21 de setembro de 2020, seção 1, página 119. Rua Doutor Pedrinho, N° 79 - Bairro Rio Morto - CEP 89082-262 - Indaial/SC Site: www.uniasselvi.com.br

### **PORTARIA Nº 87/2024**

**Outorga o grau de nível superior em Bacharel ao(s) aluno(s) que concluiu(íram) seu(s) respectivo(s) curso(s) de graduação no Centro Universitário Leonardo Da Vinci.**

A Diretora de Serviços Acadêmicos Divisão Registro de Diplomas, no uso de suas atribuições legais, por meio deste ato legítimo, OUTORGA o grau de nível superior em Bacharel ao(s) aluno(s) que concluiu(íram) seu(s) respectivo(s) curso(s) de graduação no Centro Universitário Leonardo Da Vinci, conforme segue:

## **Bacharel em Educação Física:**

Fabio Junior dos Santos Mirian Caetano

A presente Portaria entra em vigor na data de sua publicação e revoga quaisquer disposições em contrário.

Indaial, 26 de março de 2024.

\_\_\_\_\_\_\_\_\_\_\_\_\_\_\_\_\_\_\_\_\_\_\_\_\_\_\_\_\_\_\_\_\_\_\_\_\_\_\_\_\_\_\_\_\_\_\_\_\_\_\_\_\_\_\_ Certificado emitido por AC SERASA RFB v5 Data: 26/03/2024 10:14:37 -03:00ERICA RODRIGUES CARLOTO CPF: \*\*\*.523.567-\*\*

Erica Rodrigues Carloto Pereira

Diretora de Serviços Acadêmicos

Centro Universitário Leonardo Da Vinci

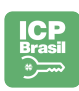

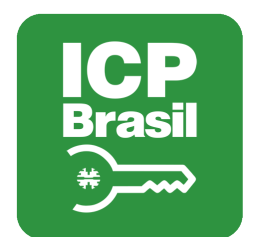

# MANIFESTO DE ASSINATURAS

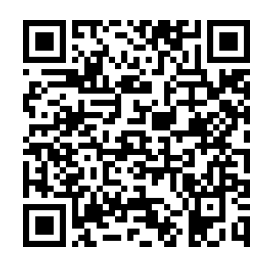

# Código de validação: 65U66-S7QL8-Y687A-SGC38

Esse documento foi assinado pelos seguintes signatários nas datas indicadas (Fuso horário de Brasília):

ERICA RODRIGUES CARLOTO (CPF \*\*\*.523.567-\*\*) em 26/03/2024 10:14 - Assinado com certificado digital ICP-Brasil

Para verificar as assinaturas, acesse o link direto de validação deste documento:

https://assinatura.vitru.com.br/validate/65U66-S7QL8-Y687A-SGC38

Ou acesse a consulta de documentos assinados disponível no link abaixo e informe o código de validação:

https://assinatura.vitru.com.br/validate